# CSci 127: Introduction to Computer Science

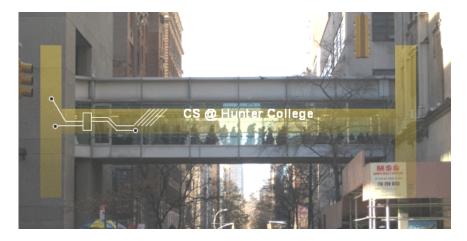

hunter.cuny.edu/csci

## Syllabus

#### CSci 127: Introduction to Computer Science

Catalog Description: 3 hours, 3 credits: This course presents an overview of computer science (CS) with an emphasis on problem-solving and computational thinking through 'coding': computer programming for beginners. Other topics include: organization of hardware, software, and how information is structured on contemporary computing devices. This course is pre-requisite to several introductory core courses in the CS Major. The course is also required for the CS minor. MATH 12500 or higher is strongly recommended as a co-reg for intended Majors.

(Show syllabus webpage)

## Syllabus: Topics

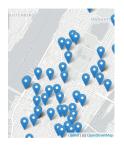

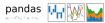

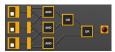

- This course assumes no previous programming experience.
- "... Emphasis on problem-solving and computational thinking through 'coding': computer programming for beginners..."
- Organized like a fugue, with variations on this theme:
  - ► Introduce coding constructs in Python,
  - Apply those ideas to different problems (e.g. analyzing & mapping data),
  - ► See constructs again:
    - ★ for logical circuits,
    - ★ for Unix command line interface,
    - ★ for the markup language for github,
    - \* for the simplified machine language, &
    - **★** for C++.

### Class Structure

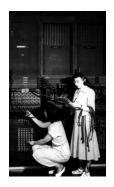

First "computers"

ENIAC, 1945.

#### Lecture:

- Tu, Th 1:30PM-3:04PM 510 Hunter North
- Lecture Slips: only help your grade, final exam replaces incomplete or missing slips
- Mix of explanation, challenges, & group work.
- Hard to ask questions in a large lecture, ask UTAs & instructors during group work.

#### Recitation Section:

- Quiz: final exam replaces low/missing quizzes.
- ② Brief overview of lab & programs for the week.
- One-on-one help with instructors & UTAs.

#### Software Platforms:

- Blackboard: visit ICIT for access issues.
- Gradescope: email invite sent Sunday.

#### Introductions: Your Turn

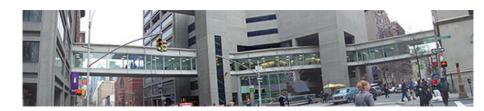

- Introduce yourself to two classmates (that you have not met before).
- Write down names & interesting fact on lecture slip.

9 / 25

CSci 127 (Hunter) Lecture 1 30 January 2018

# Today's Topics

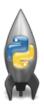

- Introduction to Python
- Definite Loops (for-loops)
- Turtle Graphics
- Algorithms

## Introduction to Python

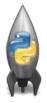

- A programming language is a stylized way of writing those commands.
- If you can write a logical argument or persuasive essay, you can write a program.
- Our first language, Python, is popular for its ease-of-use, flexibility, and extendibility.
- The first lab goes into step-by-step details of getting Python running.
- We'll look at the design and basic structure (no worries if you haven't tried it yet in lab).

## First Program: Hello, World!

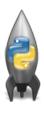

 ${\tt Demo} \ {\tt in} \ {\tt pythonTutor}$ 

12 / 25

# First Program: Hello, World!

```
#Name: Thomas Hunter 
#Date: September 1, 2017 
#This program prints: Hello, World! 

#Computer to read)

#Computer to read)

#Computer to read)

#Computer to read)

#Computer to read)

#Computer to read)

#Computer to read)

#Computer to read)

#Computer to read)

#Computer to read)

#Computer to read)
```

- Output to the screen is: Hello, World!
- Can replace Hello, World! with another string to be printed.

CSci 127 (Hunter)

### Variations on Hello, World!

```
#Name: L-M Miranda
#Date: Hunter College HS '98
#This program prints intro lyrics
print('Get your education,')
print("don't forget from whence you came, and")
print("The world's gonna know your name.")
```

- Each print statement writes its output on a new line.
- Results in three lines of output.
- Can use single or double quotes, just need to match.

CSci 127 (Hunter)

### Turtles Introduction

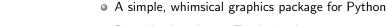

- Dates back to Logos Turtles in the 1960s
- (Demo from webpage)
- (Fancier turtle demo)

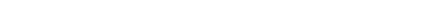

#### Turtles Introduction

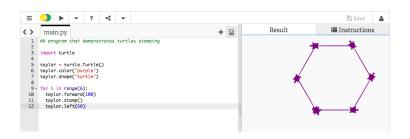

- Creates a turtle, called taylor
- Changes the color (to purple) and shape (to turtle-shaped)
- Repeats 6 times:
- Move forward; stamp; and turn left 60 degrees

CSci 127 (Hunter)

## Group Work

#### Working in pairs or triples:

- ① Write a program that will draw a 10-sided polygon.
- Write a program that will repeat the line:

I'm lookin' for a mind at work!

three times.

18 / 25

CSci 127 (Hunter) Lecture 1 30 January 2018

# Decagon Program

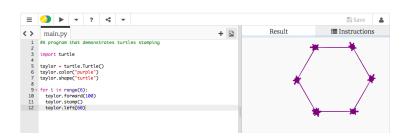

- Start with the hexagon program.
- Has 10 sides (instead of 6), so change the range(6) to range(10).
- Makes 10 turns (instead of 6),
   so change the taylor.left(60) to taylor.left(360/10).

CSci 127 (Hunter) Lecture 1 30 January 2018 19 / 25

## Work Program

Write a program that will repeat the line:

```
I'm lookin' for a mind at work! three times.
```

Repeats three times, so, use range(3):

```
for i in range(3):
```

- Instead of turtle commands, repeating a print statement.
- Completed program:

```
# Your name here!
for i in range(3):
    print("I'm lookin' for a mind at work!")
```

## What is an Algorithm?

#### From our textbook:

- An algorithm is a process or set of rules to be followed to solve a problem.
- Programming is a skill that allows a computer scientist to take an algorithm and represent it in a notation (a program) that can be followed by a computer.

CSci 127 (Hunter) Lecture 1 30 January 2018 21 / 25

Group Work

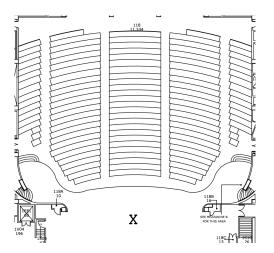

### Working in pairs or triples:

- ① On the floorplan, mark your current location.
- 2 Write step-by-step directions to get to/from X.

CSci 127 (Hunter) Lecture 1 30 January 2018 22 / 25

990

## Group Work

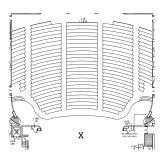

- Find another group, near you, that's going in the "opposite" way.
- Follow the directions to get to X.
- Follow the other set of directions form X back to your seat.
- Annotate any changes needed to the directions.

# Recap

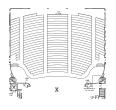

- On lecture slip, write down a topic you wish we had spent more time (and why).
- Writing precise algorithms is difficult.
- In Python, we introduced:
  - strings, or sequences of characters,
  - ► print() statements,
  - ► for-loops with range() statements, &
  - variables containing turtles.